## TABLA DE CONTENIDO

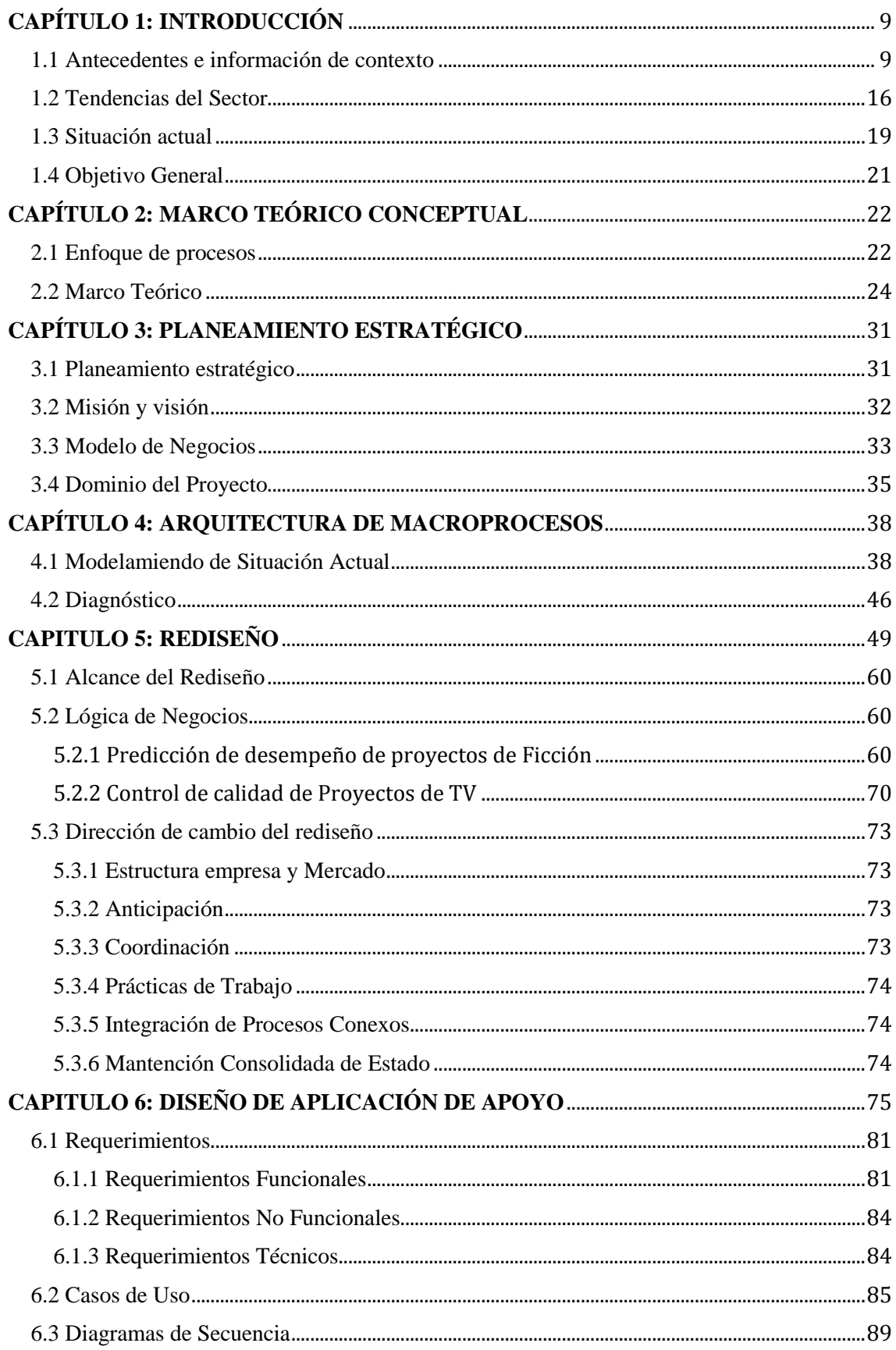

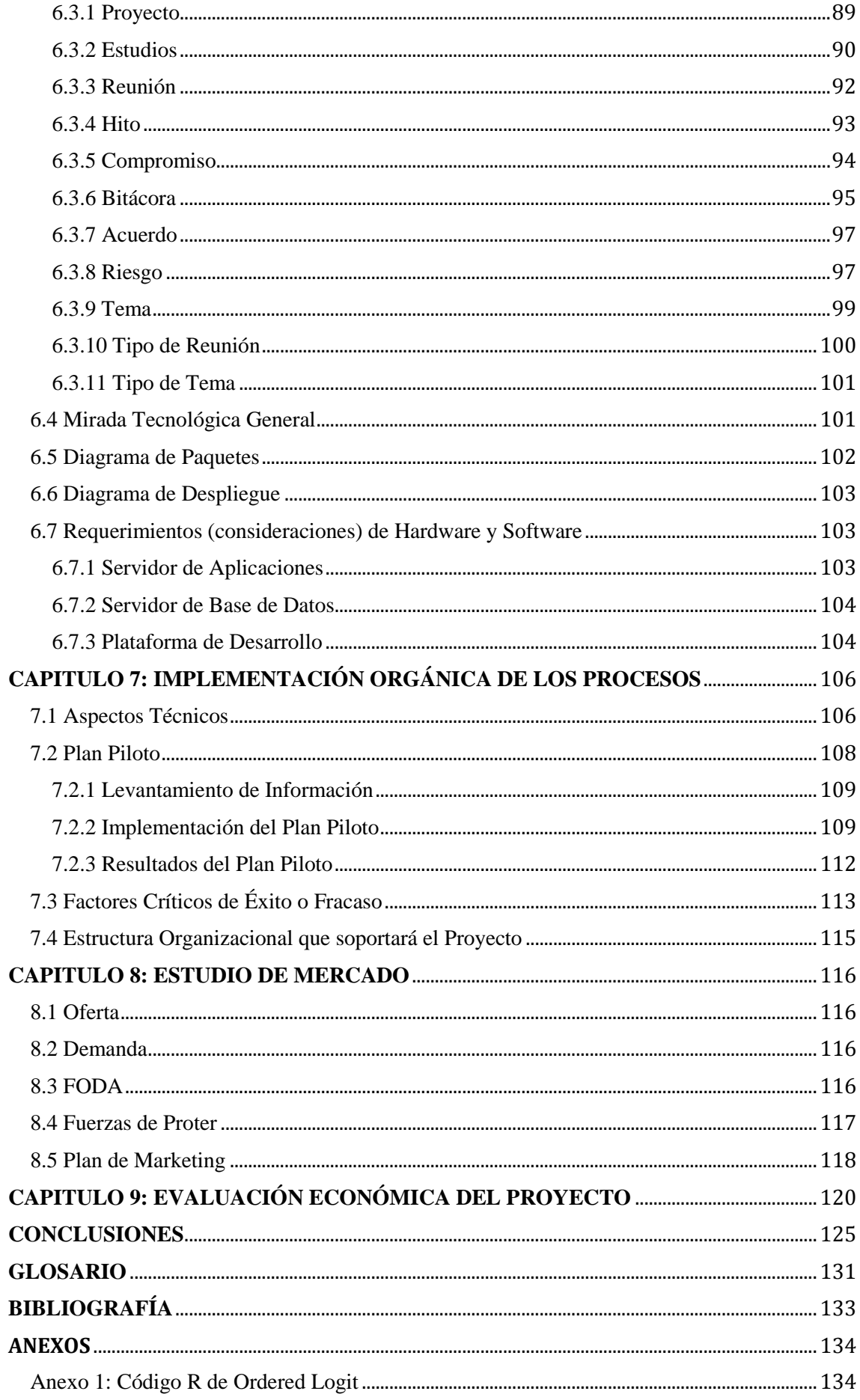

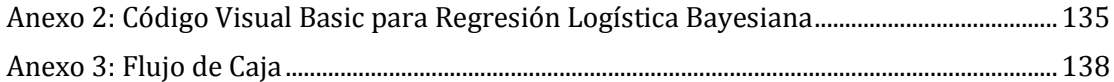

## ÍNDICE DE FIGURAS

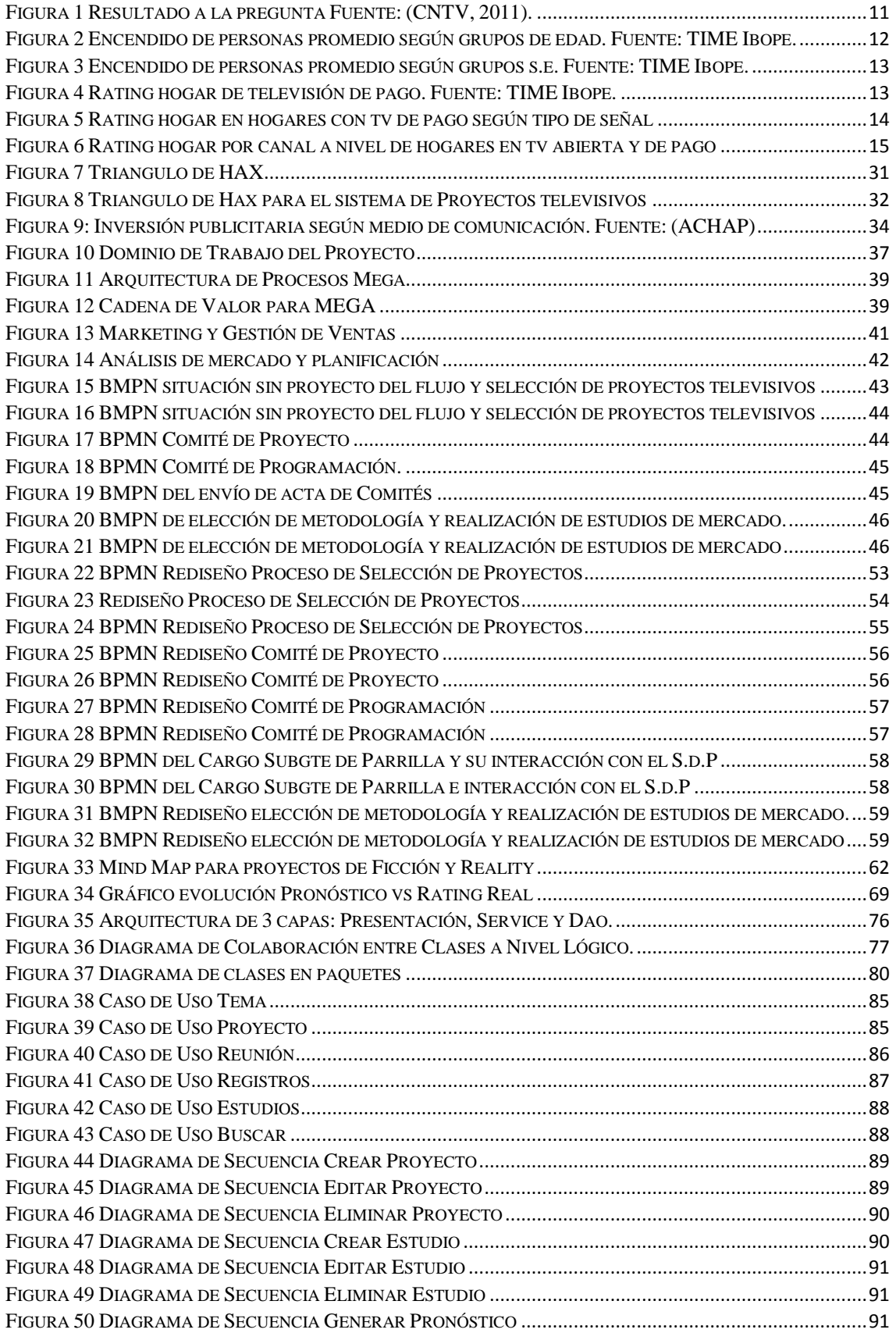

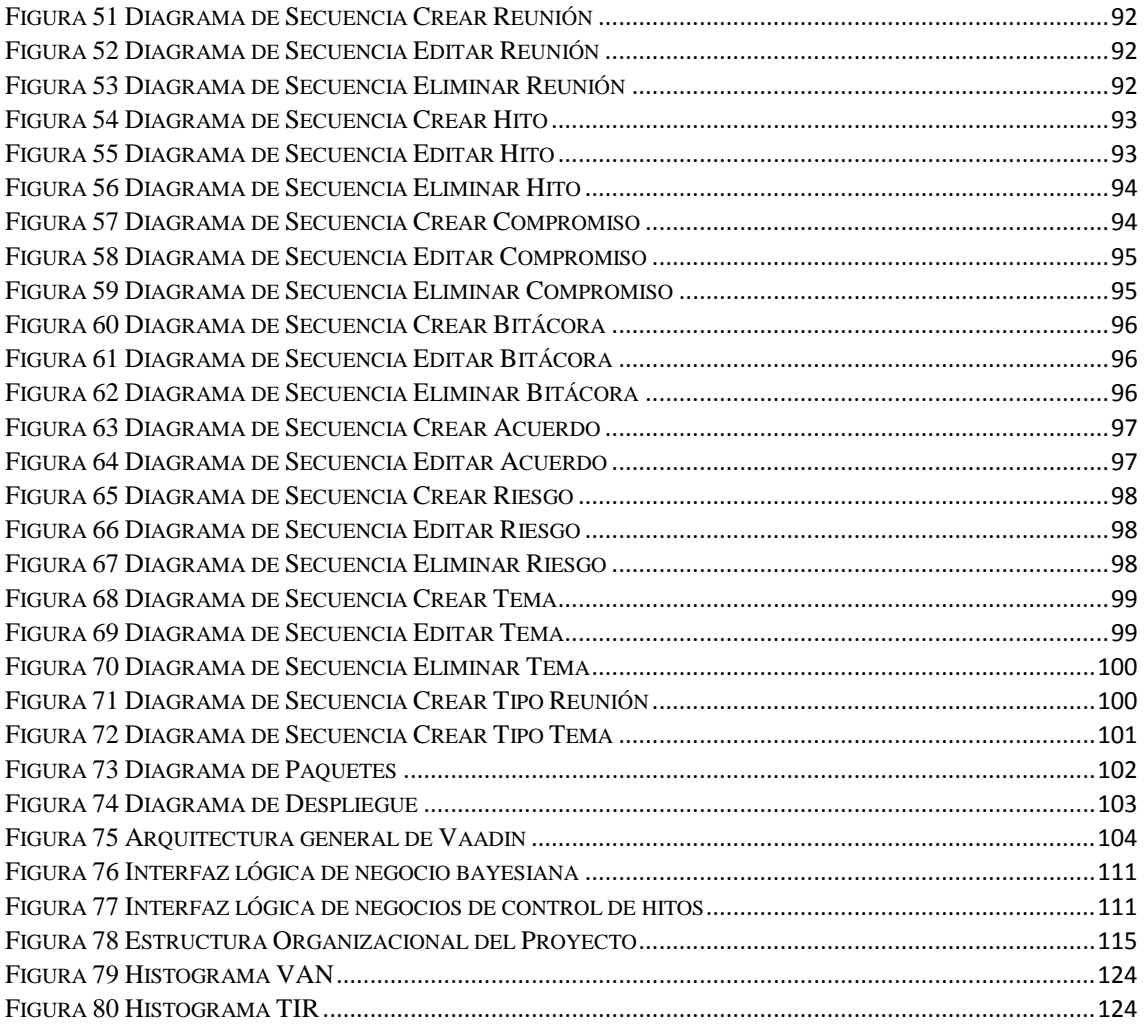